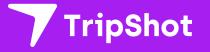

# **Rider App Guide**

2022

# First Time Rider Set-Up

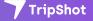

## Single Sign On

- 1. Download the TripShot app from iOS or Android.
- 2. Enter your Service Name: CSN or Nevada State.
- 3. Select Log In With <Your University>.
- 4. Enter your University username and password.

| 2:26 D<br>Setup | 4:40 ⊗ ♀ ⊑ ▲ □ ♀ ↓□                                              | 2:28 🖬 🖻 🔹 🖗 🕯 🖬 🖡 🗲 Login                                      |
|-----------------|------------------------------------------------------------------|-----------------------------------------------------------------|
| Service Name    | Company         Log IN WITH COMPANY         Log IN WITH TRIPSHOT | Username<br>Greg hill<br>Password<br>LOG IN<br>FORGOT PASSWORD? |
| III O <         | III O <                                                          |                                                                 |

#### Home & Sidebar Menus

#### Home Menu

The Home screen displays TripShot's most used features such as Favorites, Trip Planner, Routes, Stops and Points of Interest (if applicable).

#### Sidebar Menu

TripShot's sidebar menu provides access to Wallet, My Trips, Notifications, Settings, and Help & Feedback.

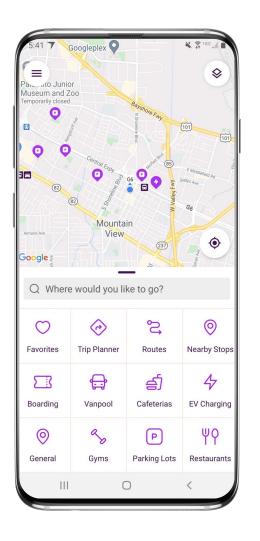

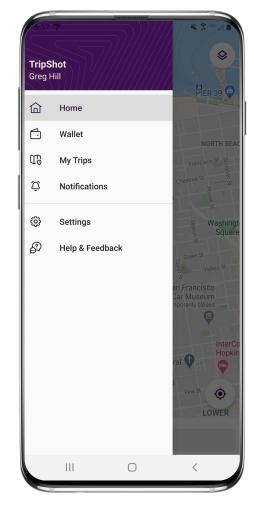

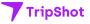

# Log In & Out

## Logging Out

- 1. Navigate to the **sidebar menu.**
- 2. Select Settings.
- 3. Tap the **3-Dot Icon** in upper right-hand corner.
- 4. Select Log Out.

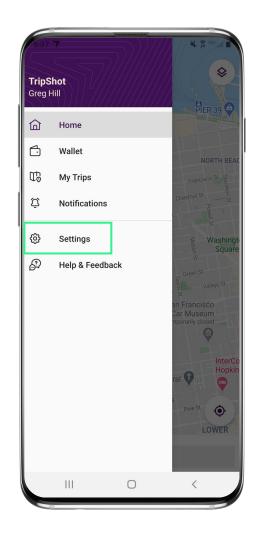

| 5:31 🛛 🏹                              | 🗿 ne: "Ill |
|---------------------------------------|------------|
| $\equiv$ Settings                     |            |
| ABOUT                                 |            |
| Version: 62<br>Build: 308             |            |
| ACCOUNT                               |            |
| Instance: TripShot<br>User: Greg Hill |            |
| PREFERENCES                           |            |
| Region: Home                          |            |
| LEGAL                                 |            |
| Terms of Service                      |            |
| Privacy Policy                        |            |
| ATTRIBUTIONS                          |            |
| AppAuth                               |            |
| Bolts                                 |            |
| Braintree                             |            |
| Butterknife                           |            |
| Dagger                                |            |
| Facebook SDK for Android              |            |
| ^ III O                               | ,          |
|                                       | <          |

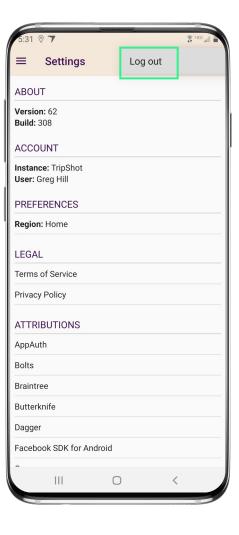

# **Travel Options**

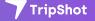

### Travel Options

From the Home screen there are three ways to find your route and get travel information:

- Select Trip Planner to see options from your current location to your destination.
- 2. Select Routes to see all your route options.
- **3. Select Nearby Stops** to see stops near your current location.

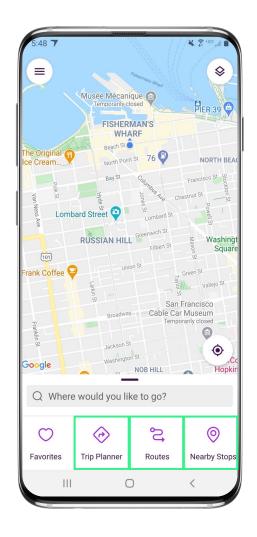

| 2:35 🛦 🗎 🤤 …                                                                                                    |              |
|----------------------------------------------------------------------------------------------------|--------------|
| ← O 1st Stop                                                                                                    | $\heartsuit$ |
| <ul><li>o 3rd Stop</li></ul>                                                                                                    | t,           |
| Depart now 1 💄                                                                                                    |              |
| 2:35 PM → 2:49 PM<br><b>☆</b> Walk                                                                                                    | 14 mir       |
| 2:40 PM $\rightarrow$ 2:45 PM<br><b>B</b> Blue Route<br><b>b</b> 25 reservable seats available.                                                         | 5 mir        |
| 2:45 PM $\rightarrow$ 2:50 PM<br>Blue Route                                                                                                    | 5 mir        |
| 2:50 PM → 2:55 PM<br>Blue Route<br>\$25 reservable seats available.                                                                                     | 5 mir        |
| 2:50 PM $\rightarrow$ 3:05 PM<br>$\uparrow \rightarrow \blacksquare$ Blue Route<br>Depart from 2nd Stop.<br>$\downarrow 25$ reservable seats available. | 15 mir       |
| 3:00 PM → 3:05 PM<br>Blue Route<br>\$25 reservable seats available.                                                                                     | 5 mir        |
| 3:10 PM → 3:15 PM<br>Blue Route<br>\$25 reservable seats available.                                                                                     | 5 mir        |
| III O                                                                                                    | <            |

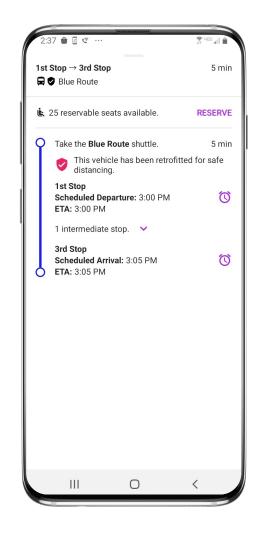

#### Routes & Details

- 1 From the Home screen select Routes then select your preferred route from the list.
- Click on the drop-down icons 2. to view additional stop times. Swipe through the stop times to find your departure time. Note: clicking on any of the stop times will update all the times shown for this route.
- Once you have clicked on your 3. desired time and it is visible in the purple box you can click through to access reservations, set up notifications, view a picture of the stop and/or monitor ETAs.

| 4:51 🛡      | ▼⊿ 🗈 59% | 9:50 3       | ♡ ▼⊿ ≘ 87%       | Vallejo St.<br>1:14 ♥<br>Broadway:                                                                                                    |
|-------------|----------|--------------|------------------|----------------------------------------------------------------------------------------------------|
| ← Routes    | Q C      | ← Blue Route | <b>D</b> 🖬 C     | ← Pacific Ave San Francisco (a)<br>Cable Car Museum (2)<br>China China Car Museum (2)<br>China China |
| Black Route |          | 🔾 1st Stop   | 9:45 AM          | 3rd Stop                                                                                                    |
| Blue Route  |          |              |                  | Headsign: Blue Route                                                                                                    |
| Green Route |          | 9:45 AM 9    | 0:55 AM 10:00 AM | NO Scheduled Departure: 10:22 AM                                                                                                    |
| Pink Route  |          | • 2nd Stop   | 9:47 AM 🗸 🗸      | LOWER Union Square                                                                                                    |
| Red Route   |          | • 3rd Stop   | 9:50 AM 🗸        | NOB HILL<br>Hilton San E Oelscore The Conter<br>Gaary St Union Square Jewish M                                                                                                    |
|             |          | 4th Stop     | 9:52 AM          | n'Farrell St                                                                                                    |
|             |          | 9:52 AM      | 10:02 AM 10:07 A | Ellis St E Powell Street E                                                                                                    |
|             |          |              |                  | Google 22 24 The San Francisco Mint                                                                                                    |
|             |          |              |                  | 3rd Stop                                                                                                    |
|             |          |              |                  | 🛱 Blue Route                                                                                                    |
|             |          |              |                  | 🛦 25 reservable seats available. 🛛 🤀                                                                                                    |
|             |          |              |                  | Scheduled Departure: 10:22 AM<br>ETA: 10:22 AM                                                                                                    |
|             | <        | 111 0        |                  |                                                                                                    |

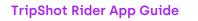

BELD

wich Muser

Reserve

()

# Set Up Notifications

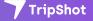

#### True-Time<sup>®</sup> Notifications

- Subscribe to receive True-Time<sup>®</sup> push location notifications about your shuttle.
- On your route map swipe from the bottom to reveal the trip details.
- Set a notification by choosing a departure time, then tap the alarm icon.
- 4. Edit your **notification settings and Save**.

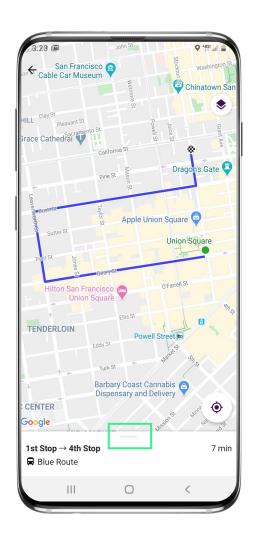

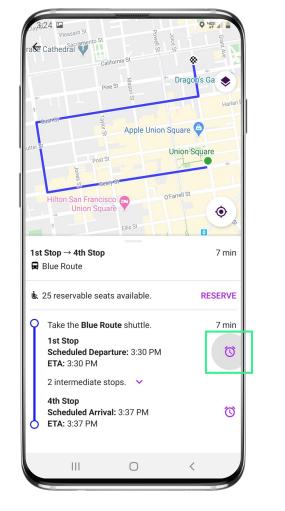

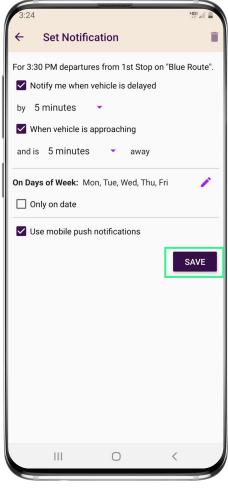

# Change Your Connecting Mode

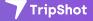

#### Change your Connecting Mode

- 1. From the Home screen select **Trip Planner.**
- 2. Select the person icon to change your Connecting Mode to: Walk, Bicycle, or Drive.
- Revising your Connecting Mode will increase or decrease your search area.
   The Drive option provides the largest search results.

| 10:24 # 🕅 🖾 •                                                                                                    | ۱۱ ۹۹% الد 🖙 🤹 |
|----------------------------------------------------------------------------------------------------|----------------|
| ← O 2nd Stop                                                                                                    | $\heartsuit$   |
| S 4th Stop                                                                                                    | †↓             |
| Depart now 1 💄                                                                                                    |                |
| 2:02 PM → 2:07 PM<br>Blue Route<br>\$ 25 reservable seats available.                                                  | 5 min          |
| 2:32 PM $\rightarrow$ 2:37 PM<br>$\blacksquare$ $\heartsuit$ Blue Route<br>$\clubsuit$ 25 reservable seats available. | 5 min          |
| 3:02 PM $\rightarrow$ 3:07 PM<br>$\blacksquare$ $\heartsuit$ Blue Route<br>$\clubsuit$ 25 reservable seats available. | 5 min          |
| 3:02 PM → 3:07 PM<br>Blue Route<br>\$ 25 reservable seats available.                                                  | 5 min          |
| 3:32 PM → 3:37 PM<br><b>B</b> Blue Route<br><b>b</b> 25 reservable seats available.                                   | 5 min          |
| 4:02 PM $\rightarrow$ 4:07 PM<br><b>Green</b> Route<br><b>L</b> 25 reservable seats available.                        | 5 min          |
| 4:12 PM → 4:17 PM $\blacksquare$ Green Route                                                                          | 5 min          |
| III O                                                                                                    | <              |

| 10:25 🖶 🎮 🟙 🔹                                                                               |              | NI 3   | 99 الد <sup>عيب</sup> \$ | 9% 🖬 |
|---------------------------------------------------------------------------------------------|--------------|--------|--------------------------|------|
| ← O 2nd Sto                                                                                 | p            |        |                          | ¢    |
| O 4th Sto                                                                                   | p            |        |                          | †j   |
| Depart now                                                                                  | 1 🛓          |        |                          |      |
| 2<br>G Trip Optic                                                                           | ons          |        |                          |      |
| 2 🗌 Wheelcha                                                                                | ir Access Re | quired |                          |      |
| Passengers<br>3                                                                             |              |        | •                        |      |
| G Connecting M<br>Bicycle                                                                   | ode          |        |                          |      |
| 3<br>No Transf                                                                              | ers          |        |                          |      |
| 3<br><b>5</b>                                                                               | С            | ancel  | Save                     |      |
| 🗼 25 reservable se                                                                          |              | e.     |                          |      |
| 4:02 PM → 4:07 PM<br>$\blacksquare \heartsuit$ Green Route<br>$\clubsuit$ 25 reservable set |              | e.     | :                        | 5 m  |
| 4:12 PM → 4:17 PM $\blacksquare$ $\blacksquare$ $\blacksquare$ Green Route                  | 1            |        | ł                        | 5 m  |
|                                                                                             | 0            |        | <                        |      |

| 10:39 🖶 🍽 📓 🔹 📲                                                                                        | 11 <sup>11</sup> all 97% |
|----------------------------------------------------------------------------------------------------|--------------------------|
| ← O 2nd Stop                                                                                           | $\heartsuit$             |
| <ul><li>4th Stop</li></ul>                                                                             | †↓                       |
| Depart now 1 💄                                                                                         |                          |
| 3:02 PM → 3:07 PM<br>Blue Route                                                                        | 5 min                    |
| k of 25 reservable seats available. 5 bike spaces available.                                           | reservable               |
| 3:32 PM → 3:37 PM<br>Blue Route                                                                        | 5 min                    |
| 25 reservable seats available. 5<br>bike spaces available.                                             | reservable               |
| 4:02 PM $\rightarrow$ 4:07 PM<br><b>R S</b> Green Route                                                | 5 min                    |
| 4:12 PM $\rightarrow$ 4:17 PM<br>Green Route                                                           | 5 min                    |
| <ul> <li>Content Route</li> <li>25 reservable seats available. 4<br/>bike spaces available.</li> </ul> | reservable               |
| 4:32 PM $\rightarrow$ 4:37 PM<br><b>R O</b> Green Route                                                | 5 min                    |
| 6:17 PM → 6:22 PM<br>Green Route                                                                       | 5 min                    |
| k of 25 reservable seats available. 4 bike spaces available.                                           | reservable               |
|                                                                                                    |                          |

# Board with a Digital Pass

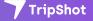

#### Board a Shuttle

#### Bluetooth

- 1. Ensure **Bluetooth is enabled** on your device.
- 2. Select **Boarding** on the Home screen and go to **Nearby Vehicles.**
- 3. Tap on your route, select **Board**, and confirm.
- 4. A **digital pass** will then appear.
- 5. Show your pass to the driver to board.

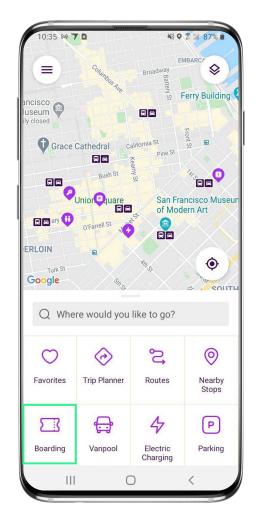

| ≡ Wallet                                                 | 0 0          |
|----------------------------------------------------------|--------------|
| WALLET                                                   |              |
| Balance: \$0.00                                          | REFILL       |
| Transactions                                             | VIEW         |
| Passes                                                   | VIEW         |
| Saved Credit Cards                                       | VIEW         |
| Tickets                                                  | VIEW         |
| NEARBY VEHICLES                                          |              |
| Blue Route<br>0.51m away<br>Free<br>È, 6 seats available | BOARD        |
|                                                          |              |
|                                                          |              |
|                                                          |              |
| BOARD BY SCAN                                            | NING QR CODE |
|                                                          | ) <          |
|                                                          |              |

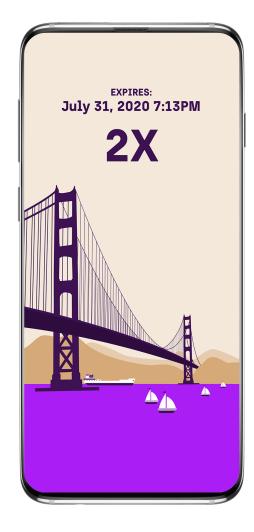

#### Board a Shuttle

#### Scan QR Code

- 1. Select **Boarding** on the Home screen.
- 2. Select Board by Scanning QR Code
- Allow camera access and use your phone's camera to scan the QR Code displayed on your shuttle
- 4. A **digital pass** will then appear
- 5. Show your pass to the driver to board.

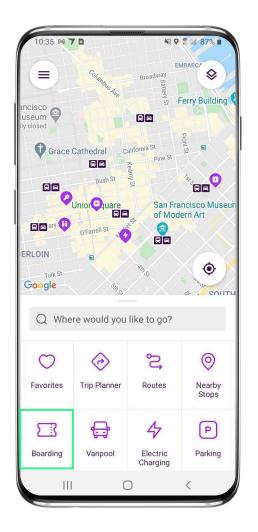

| ≡ Wallet                              | 0 0     |
|---------------------------------------|---------|
| WALLET                                |         |
| Balance: \$0.00                       | REFILL  |
| Transactions                          | VIEW    |
| Passes                                | VIEW    |
| Saved Credit Cards                    | VIEW    |
| Tickets                               | VIEW    |
| NEARBY VEHICLES Blue Route 0.51m away | BOARD   |
| Free 6 seats available                |         |
| BOARD BY SCANNING                     | QR CODE |
|                                       | 1       |

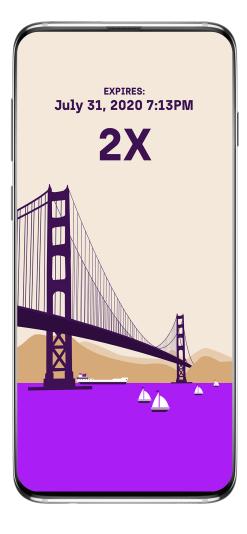

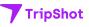

## TripShot FAQs

#### How do I download TripShot?

The TripShot Rider App can be downloaded from your phone's app store – search for "TripShot".

## Is the vehicle location accurate?

Yes, TripShot collects GPS data approximately every second from the shuttle.

## How will TripShot help me plan my commute?

TripShot provides a Trip Planner to view route options, access to shuttle real-time location, and the ability to see notifications if a vehicle is arriving or delayed.

## Are TripShot's notifications reliable?

Yes, TripShot notifications are reliable. TripShot utilizes Google Maps Traffic Data for stop ETA's and factors in traffic, accidents, and construction.

#### Is there a TripShot tutorial?

Yes, when you install TripShot for the first time basic tips will guide you through how to use the app.

#### What else can I do with TripShot?

With TripShot you can see the real-time location of the shuttles and get real-time ETA's to your device. You can set your favorite destinations. You can also set up alerts on when the shuttle is arriving or when the shuttle is delayed.

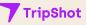

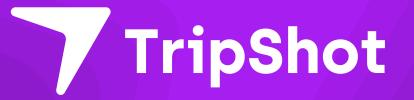